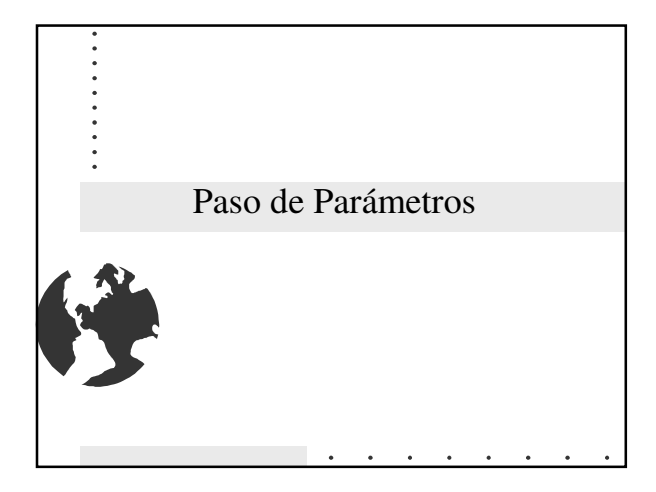

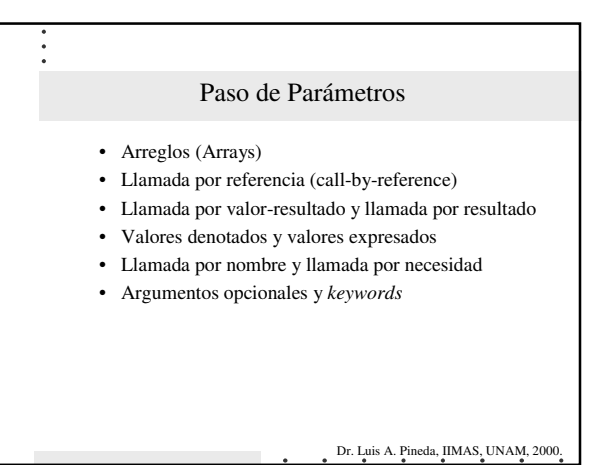

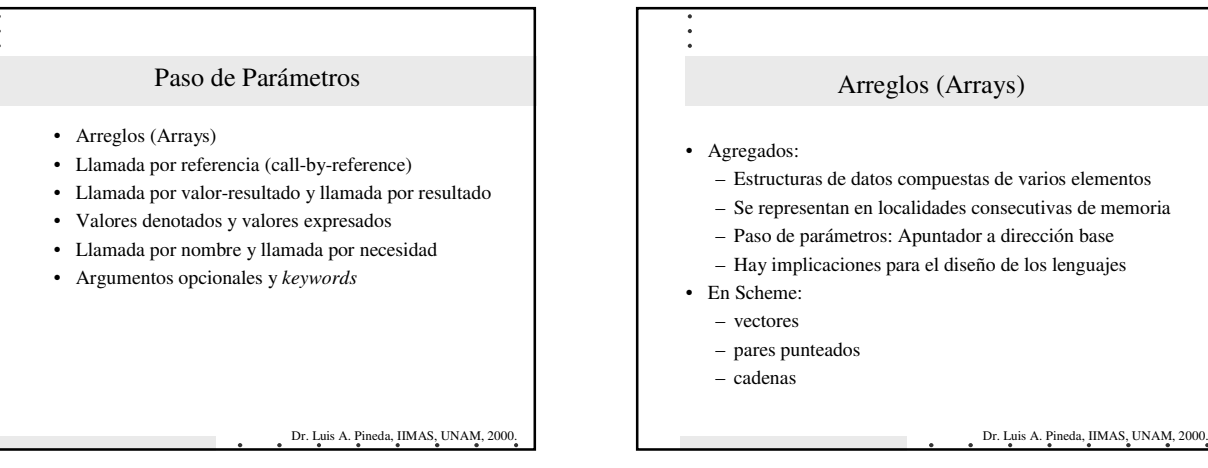

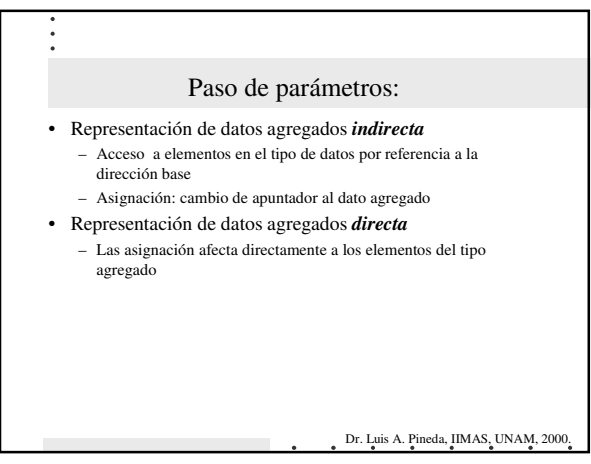

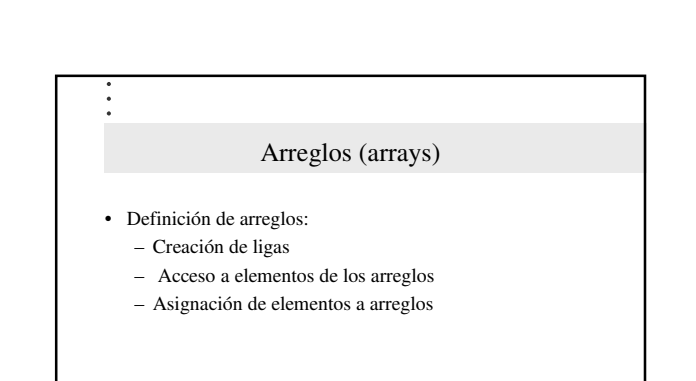

Dr. Luis A. Pineda, IIMAS, UNAM, 2000.

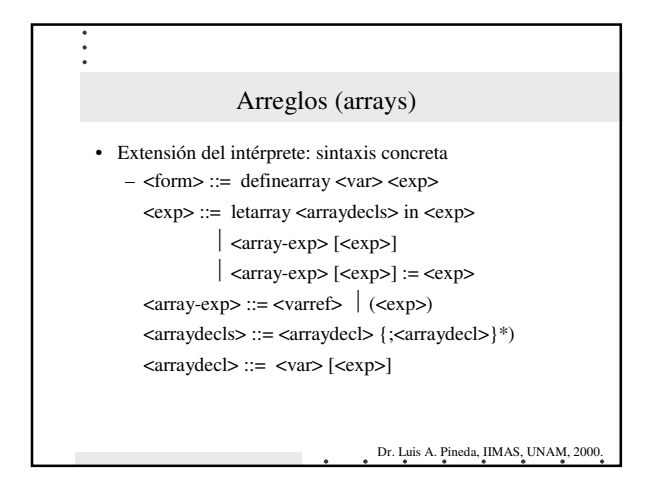

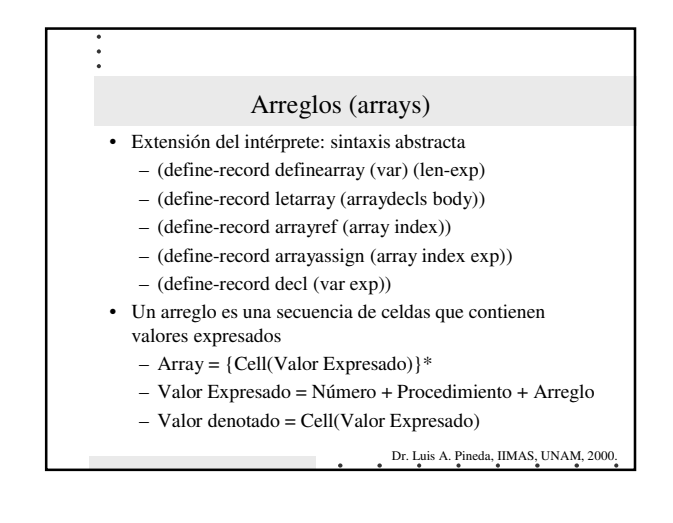

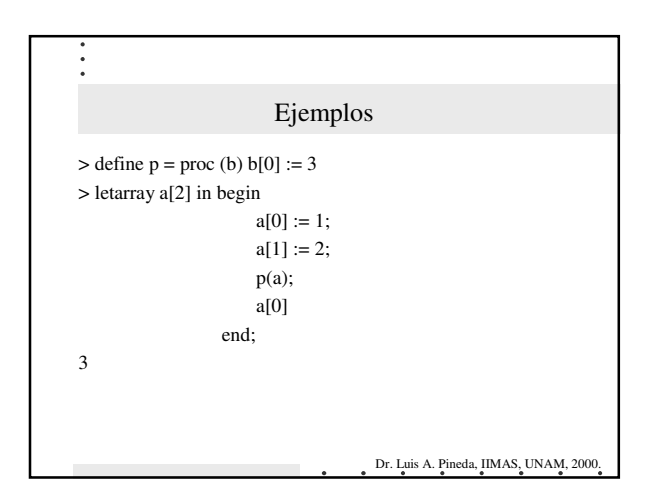

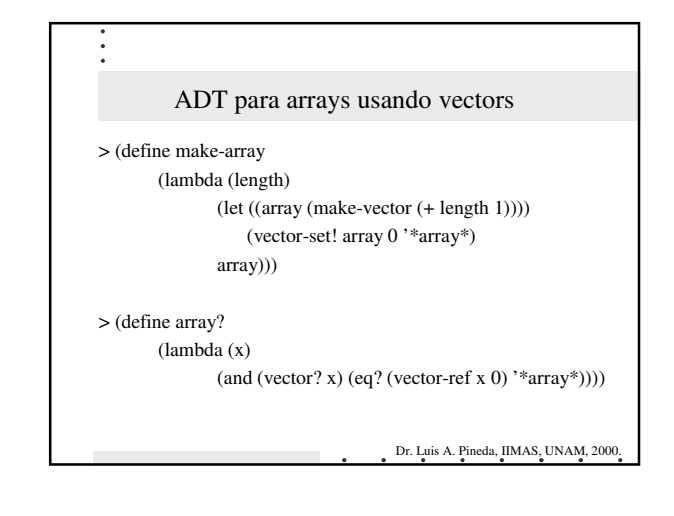

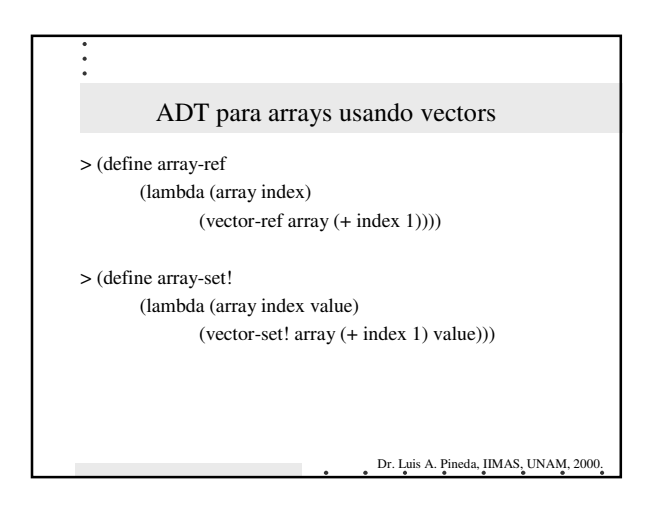

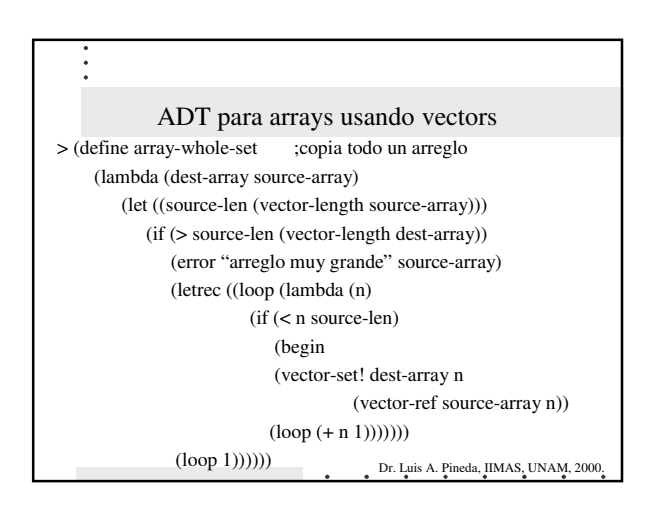

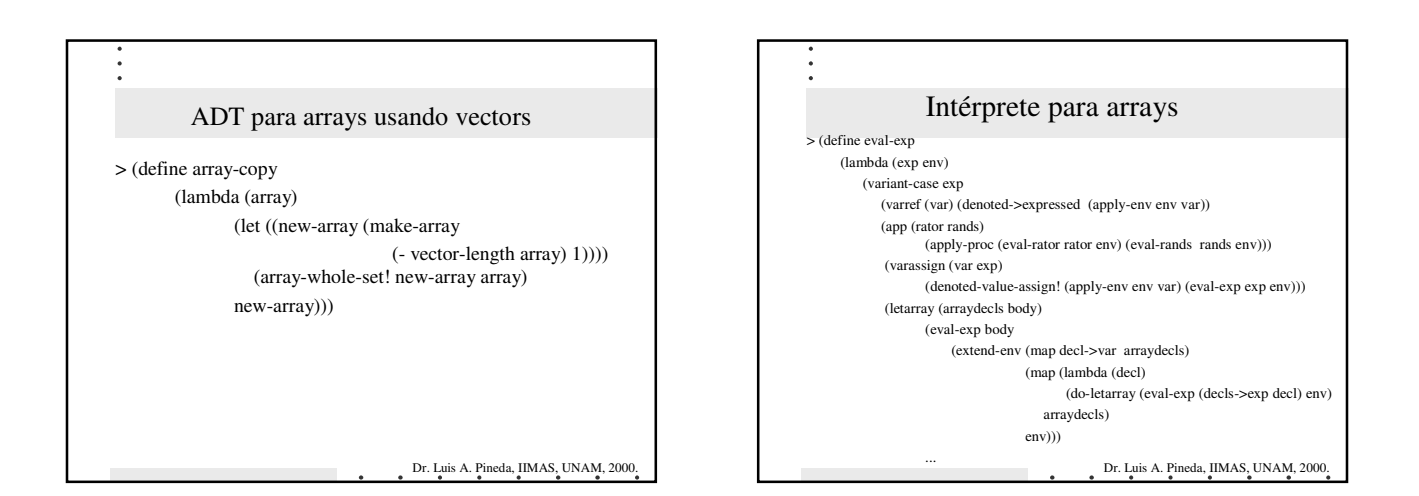

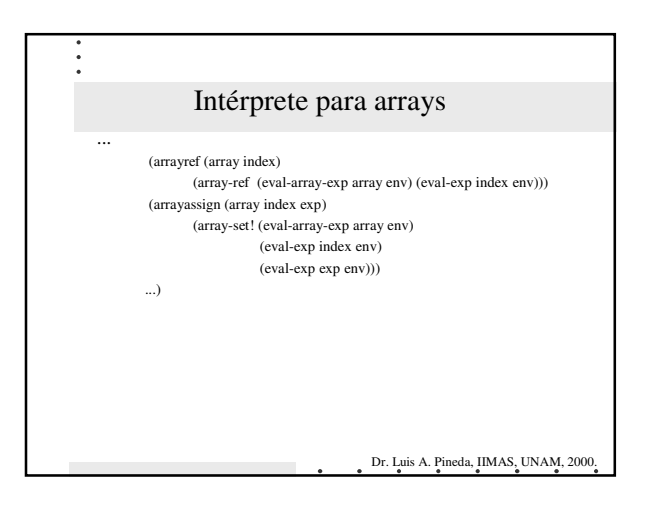

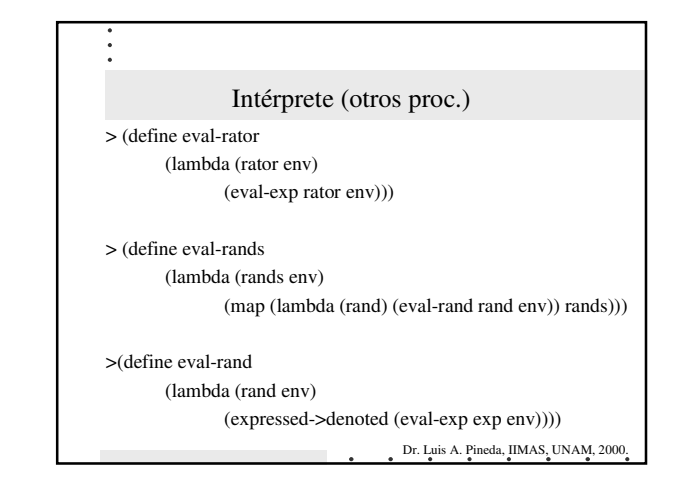

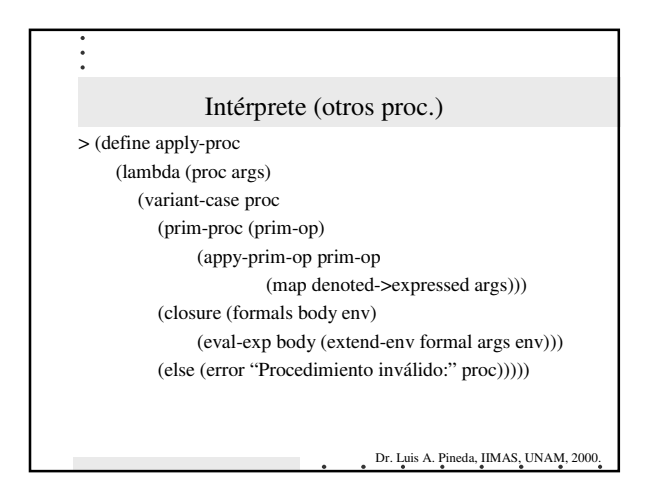

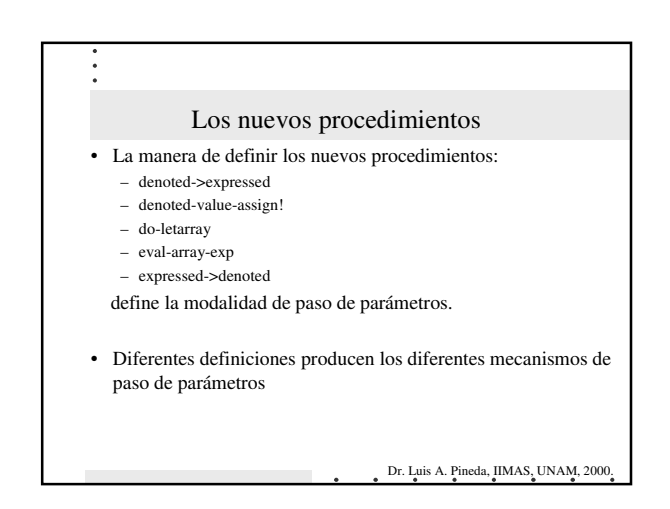

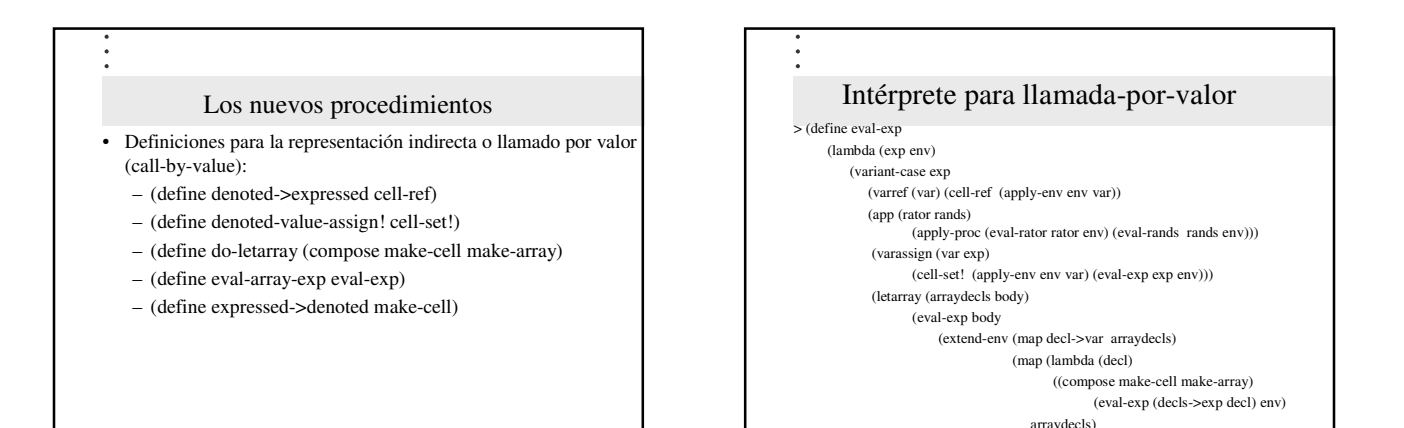

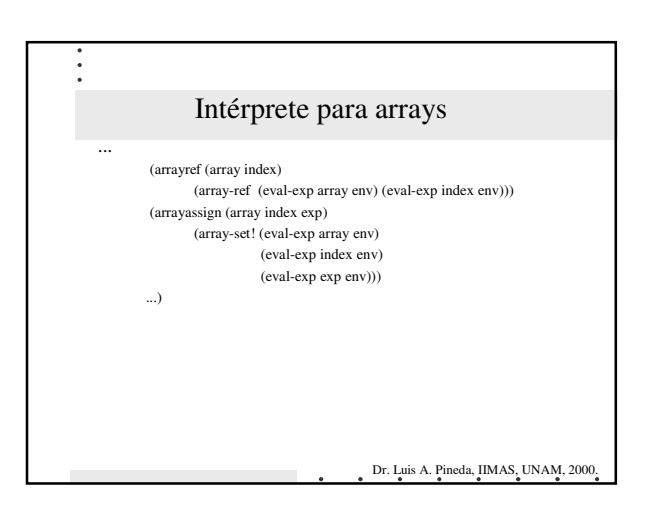

Dr. Luis A. Pineda, IIMAS, UNAM, 2000.

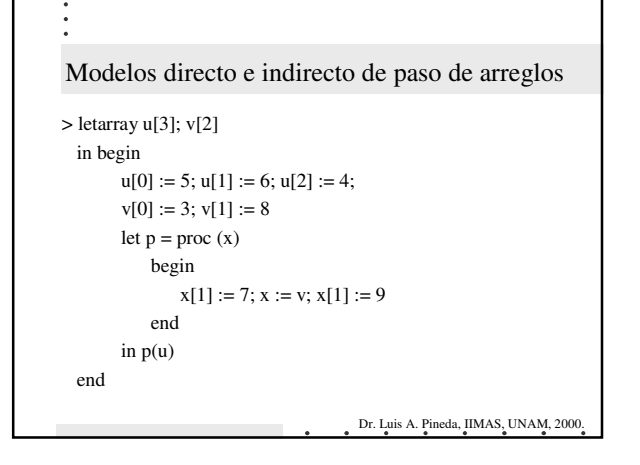

env)))

...

Dr. Luis A. Pineda, IIMAS, UNAM, 2000.

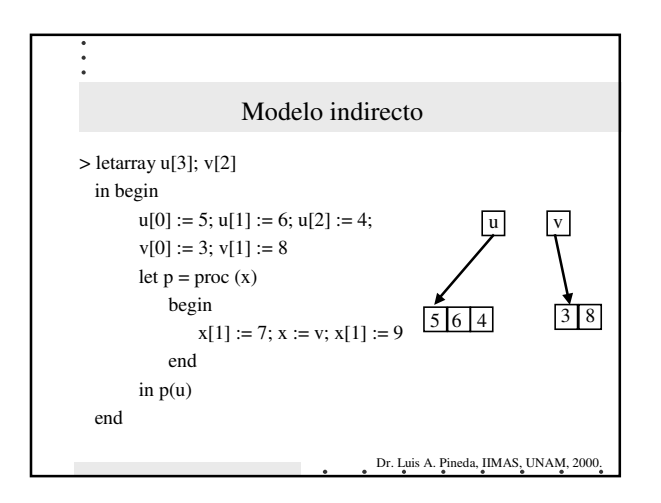

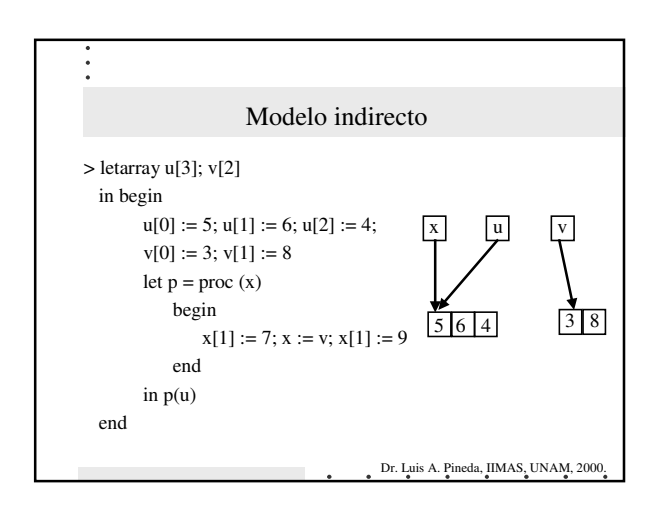

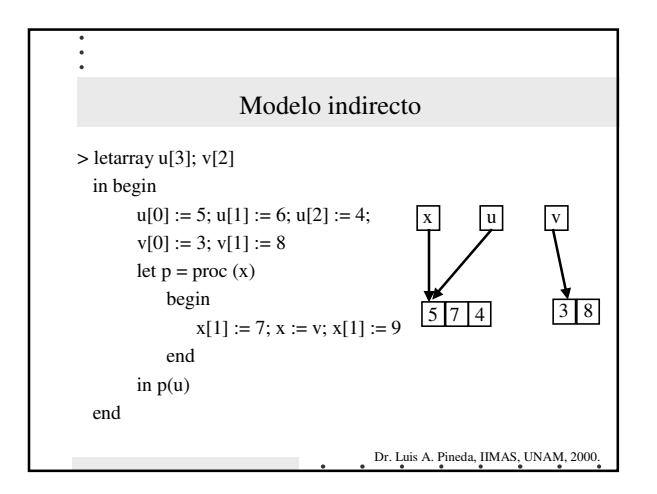

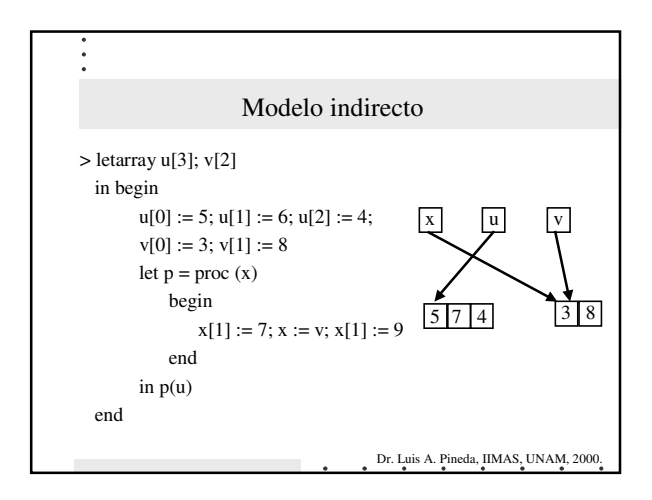

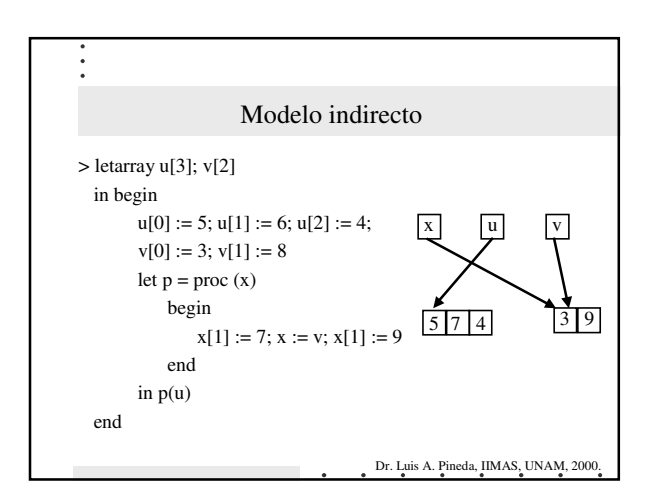

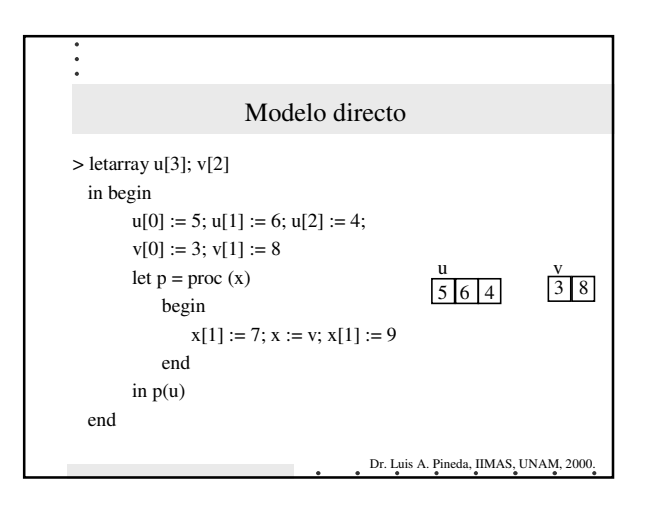

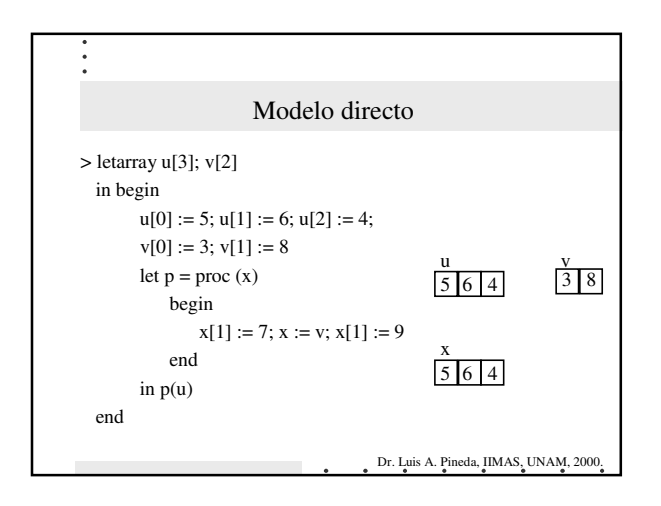

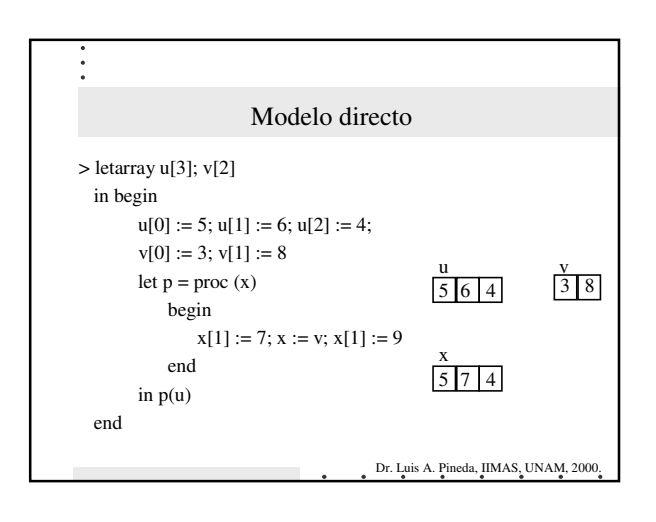

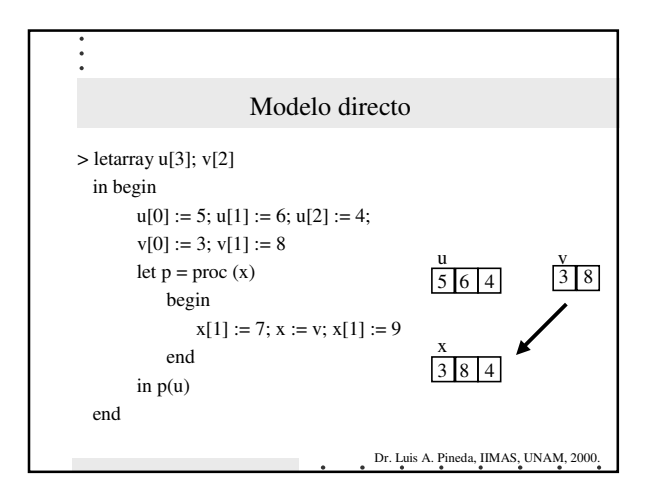

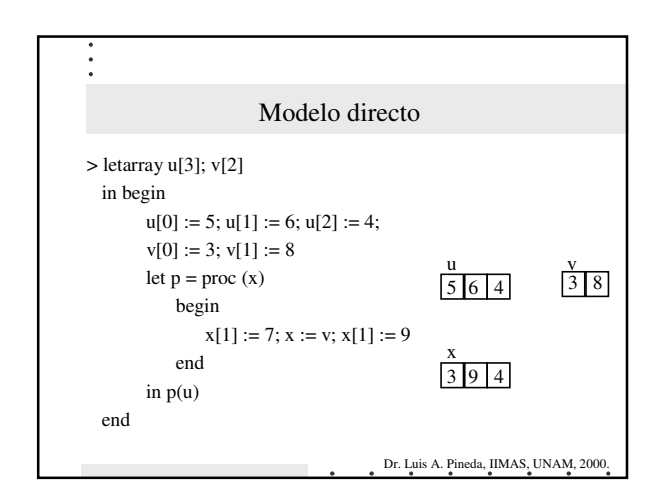

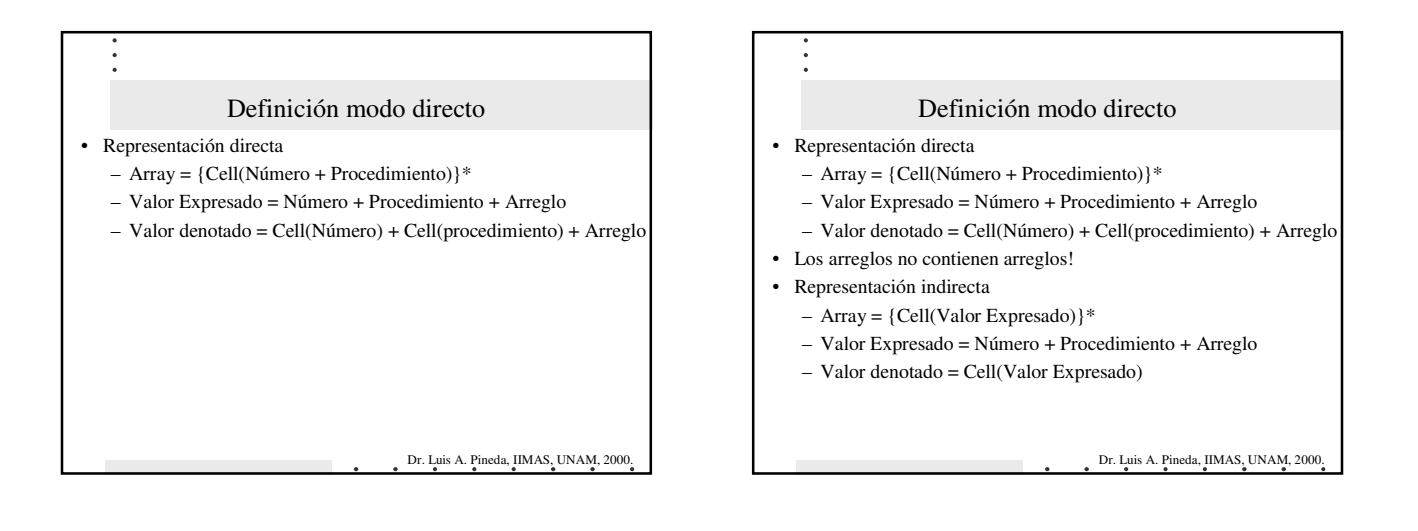

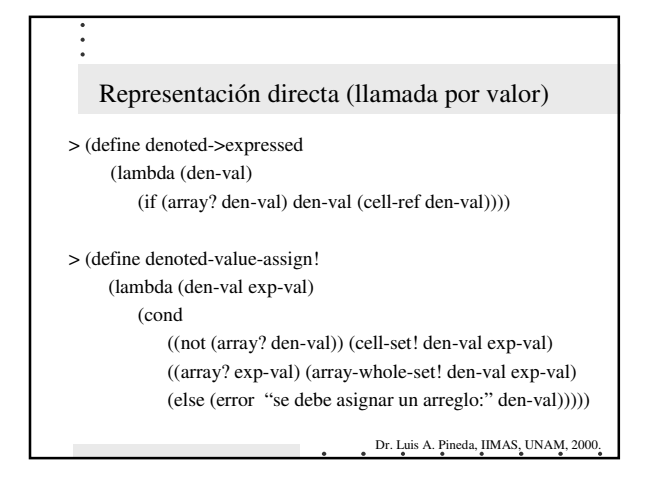

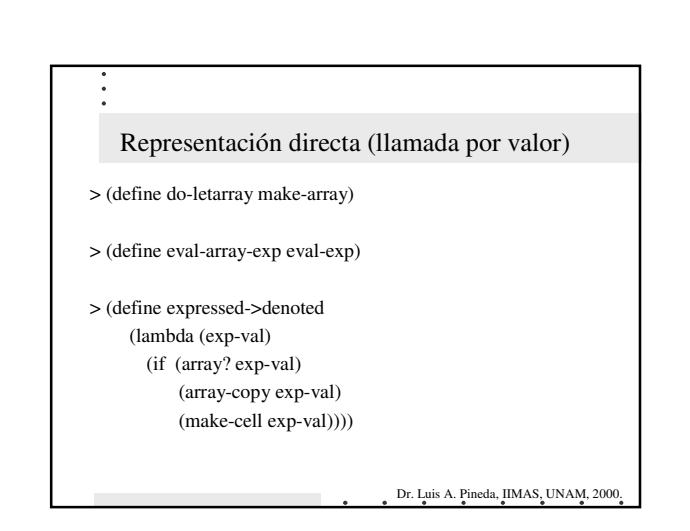

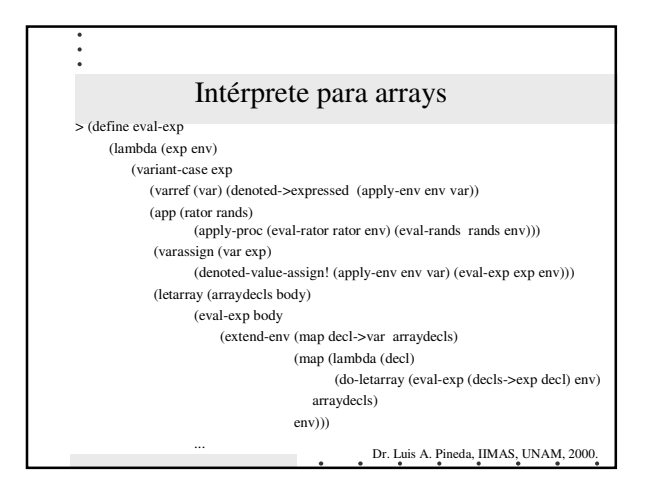

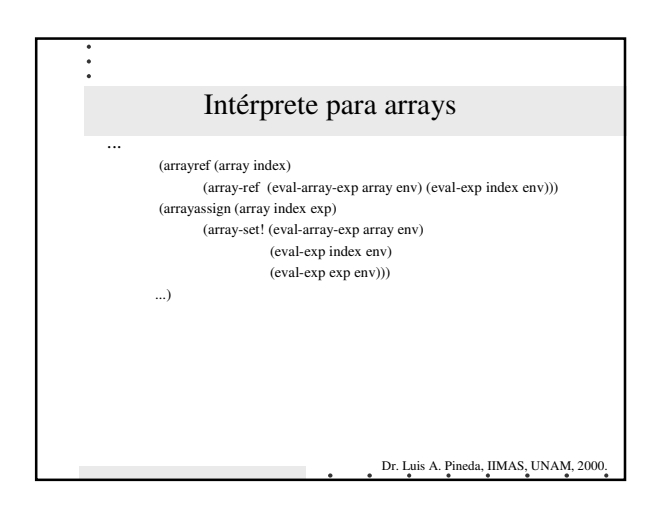

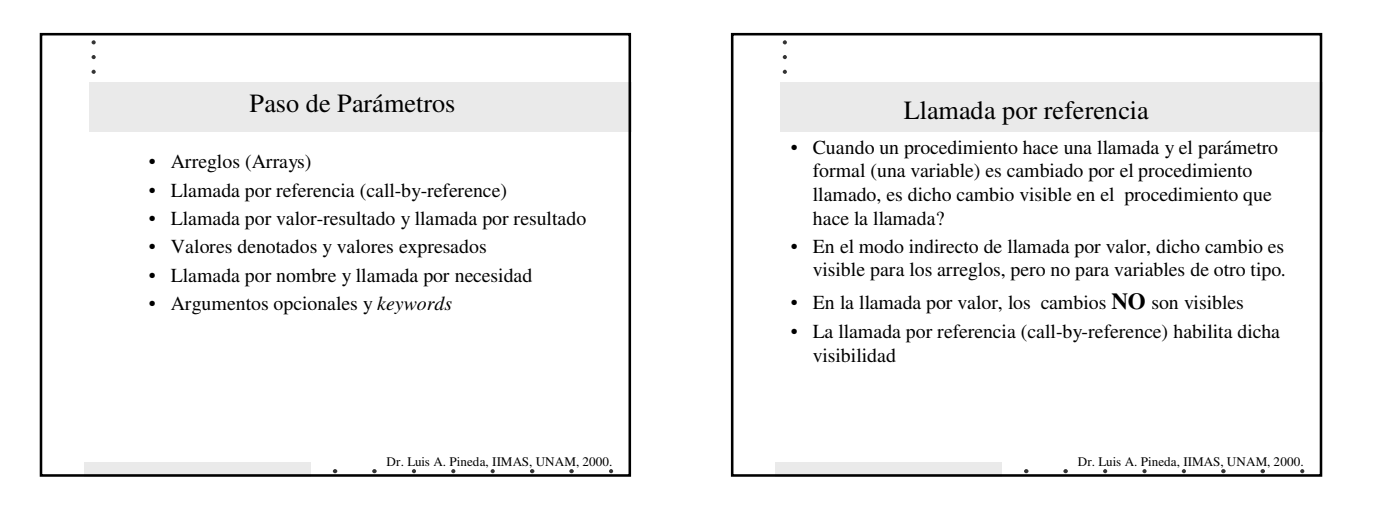

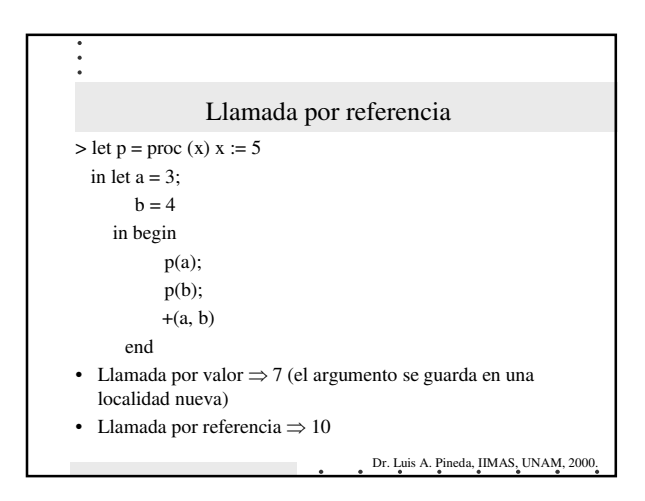

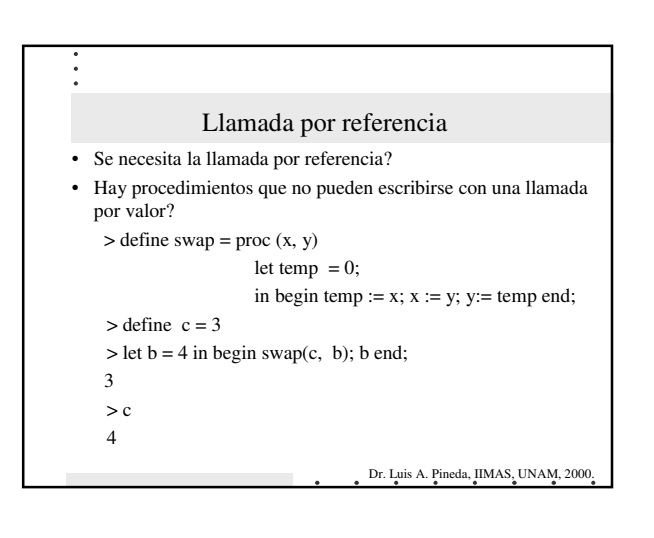

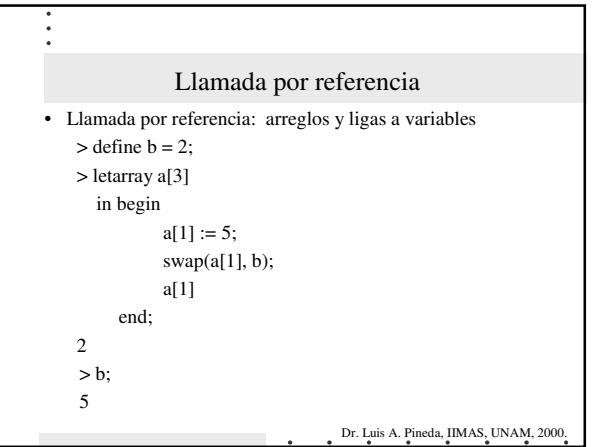

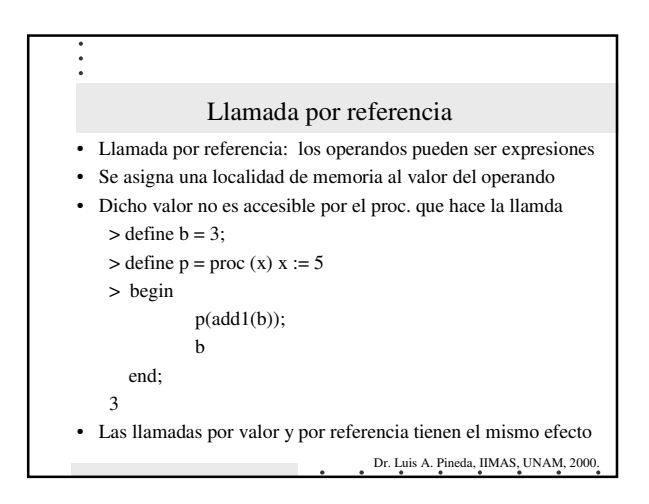

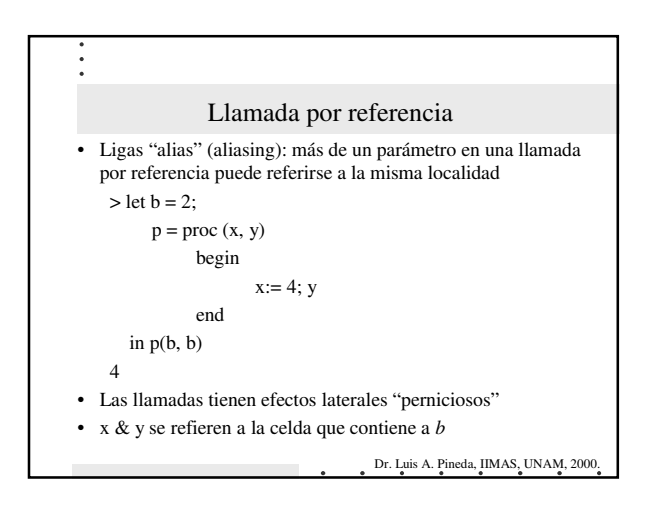

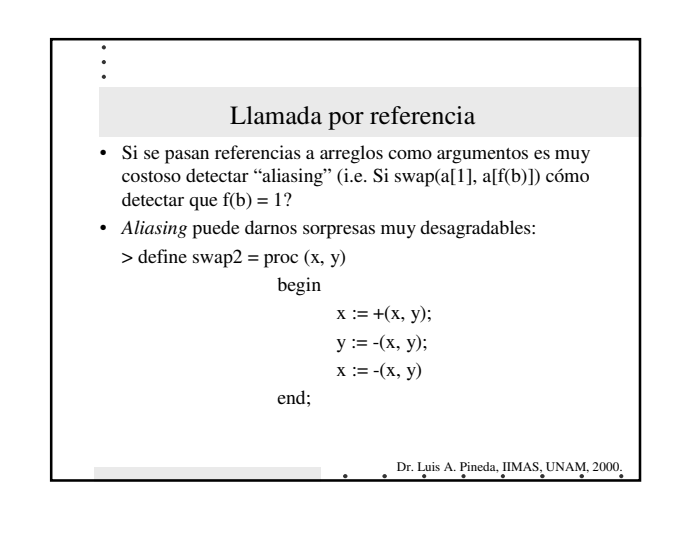

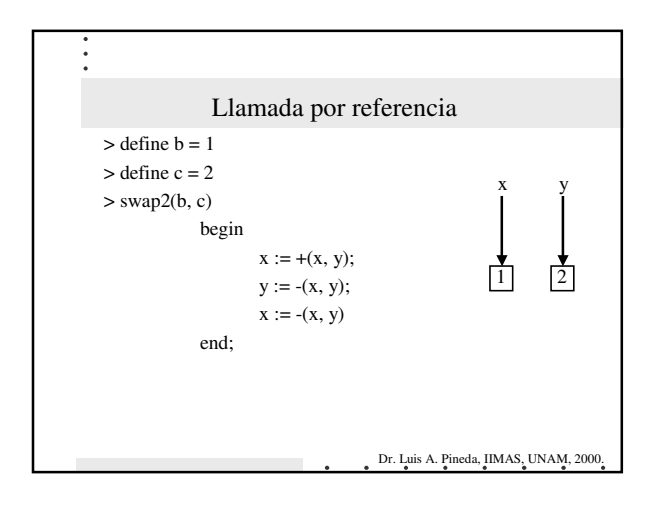

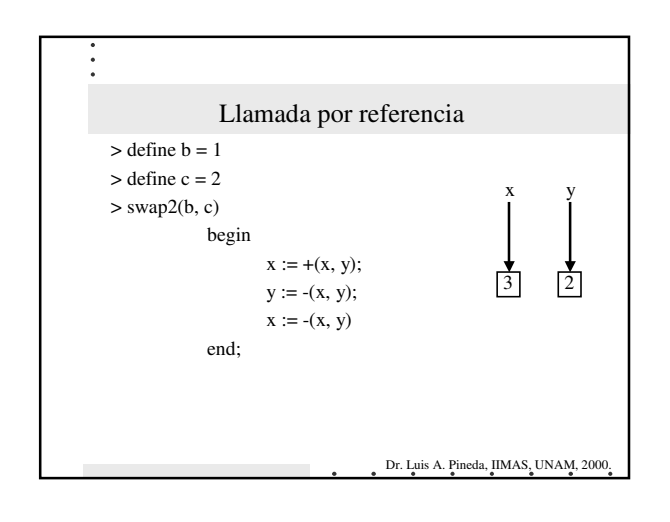

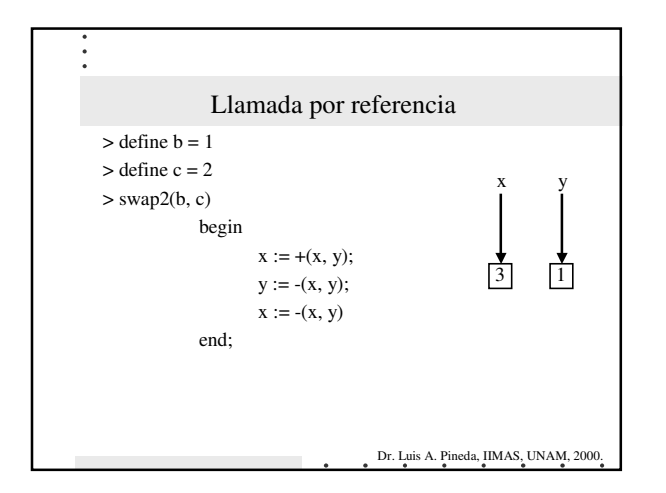

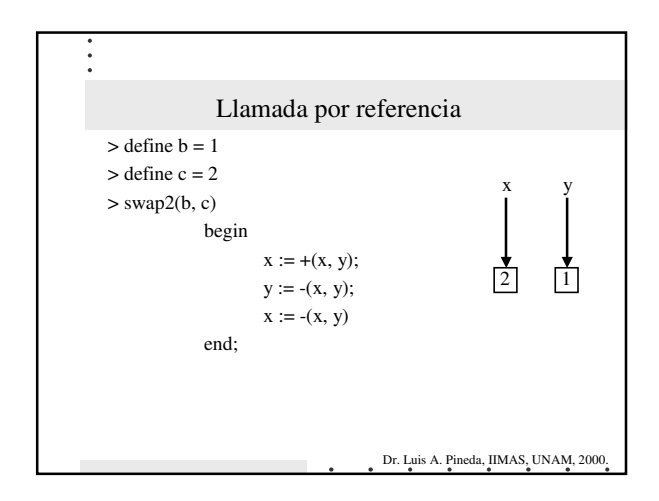

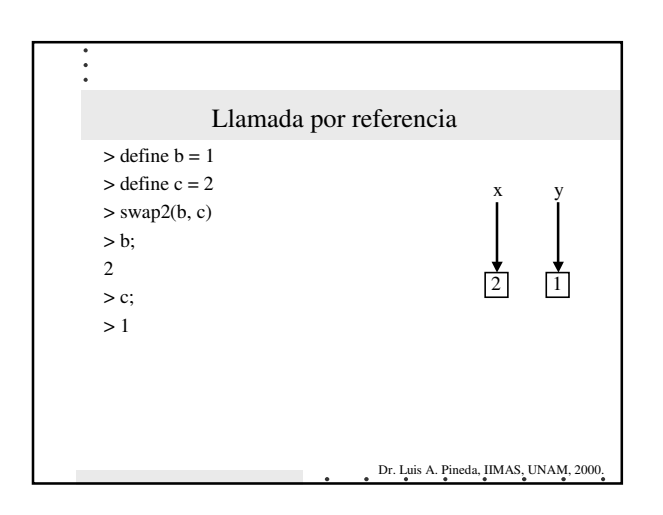

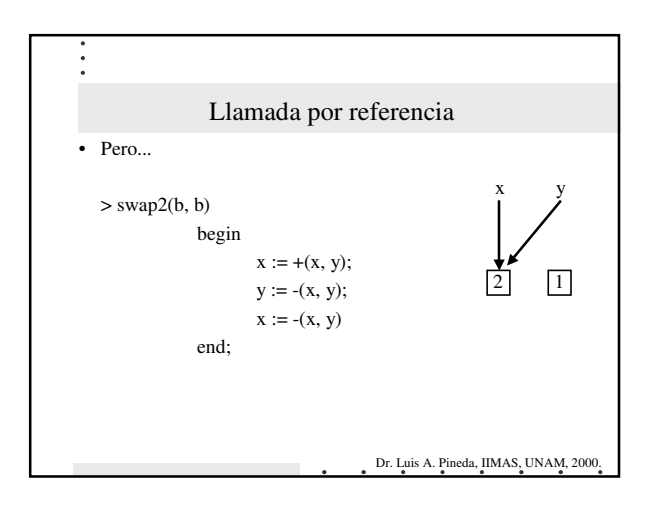

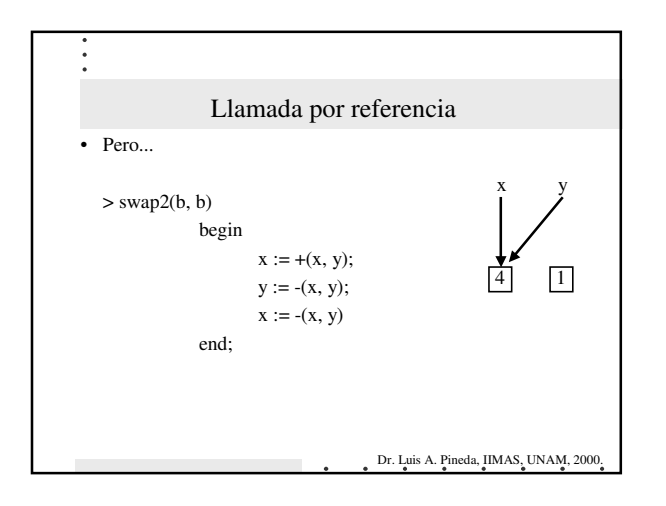

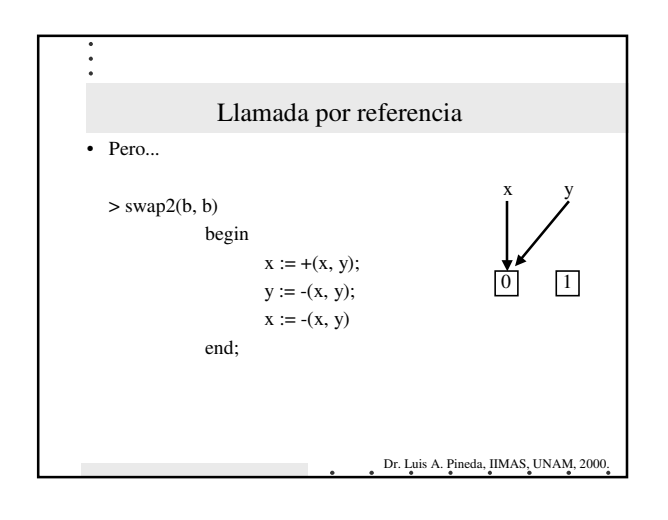

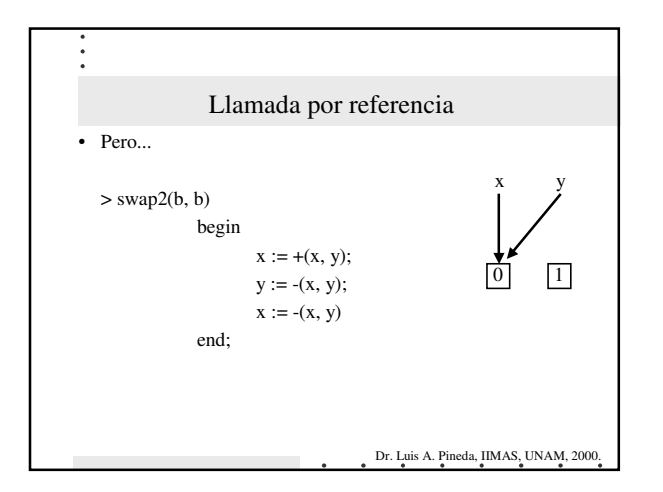

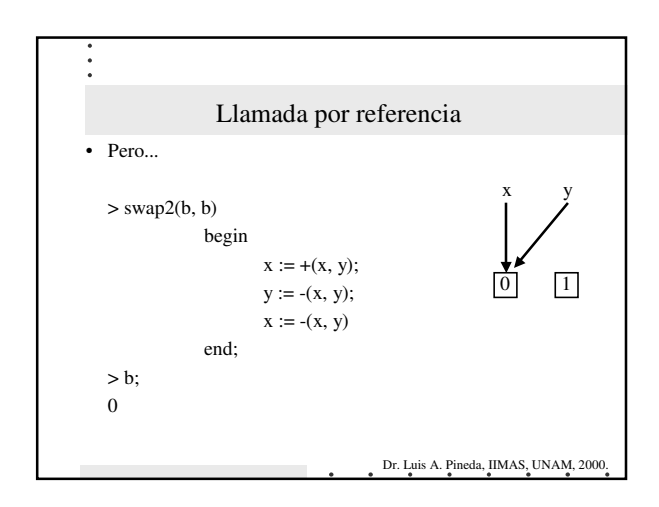

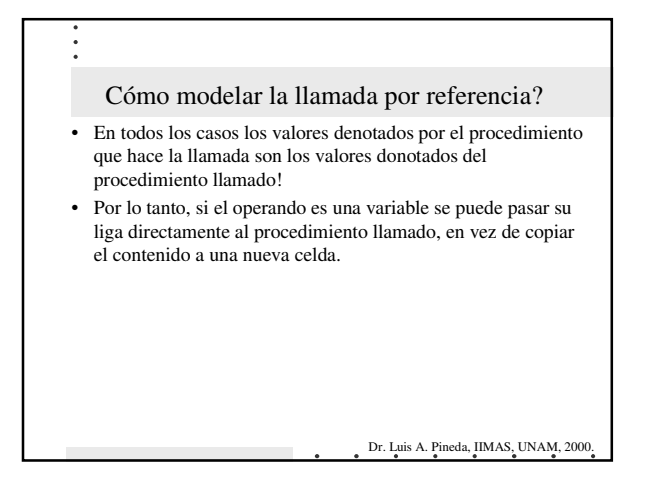

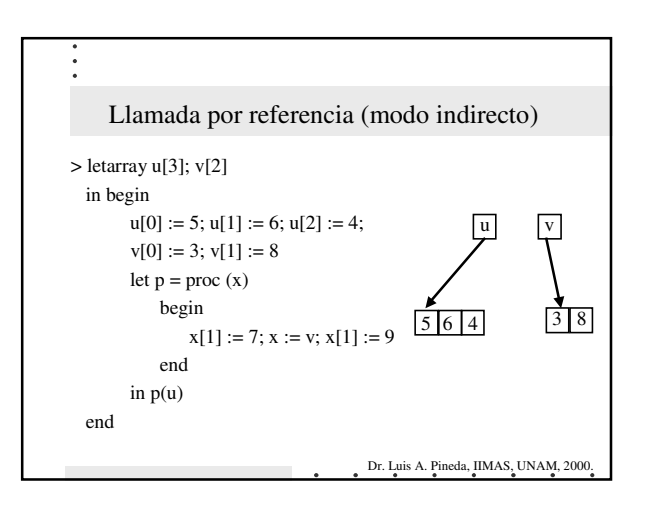

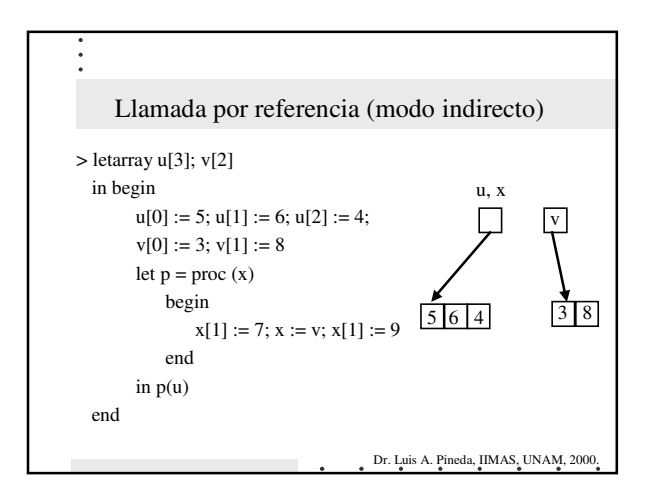

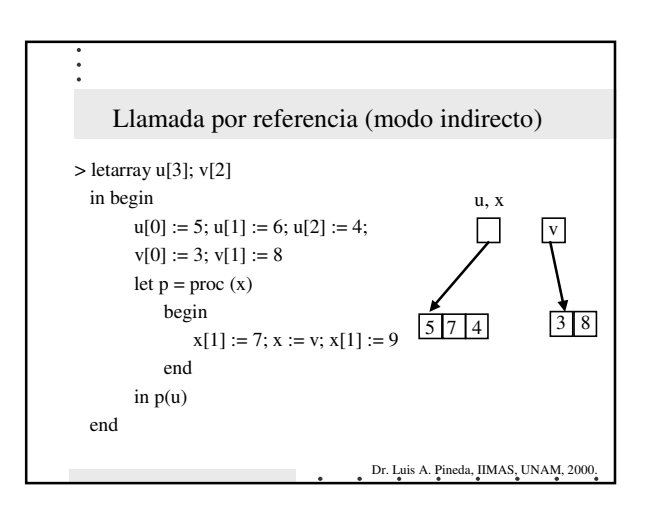

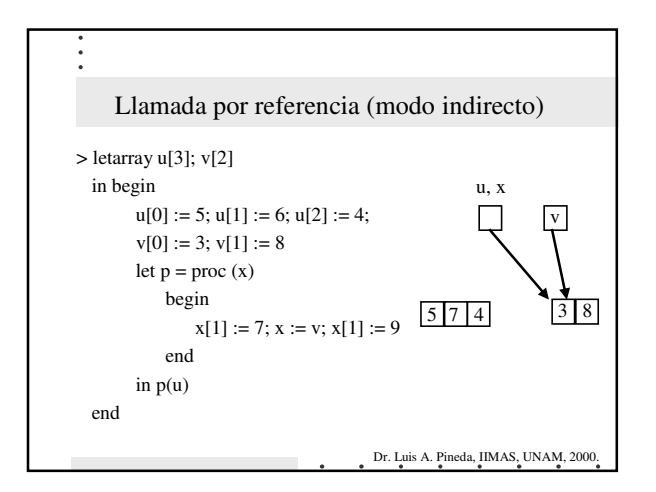

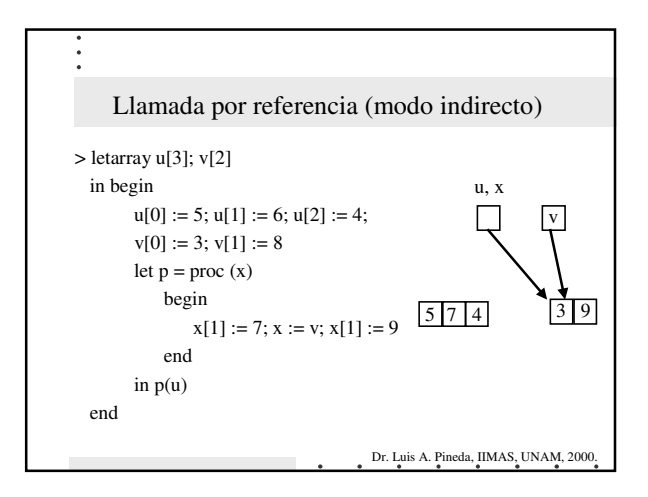

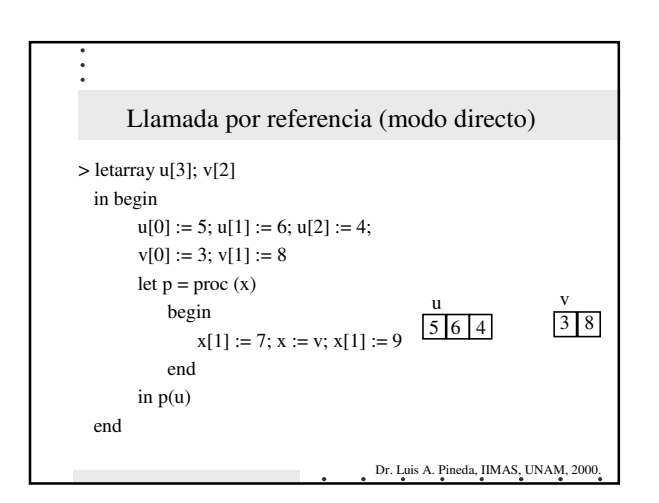

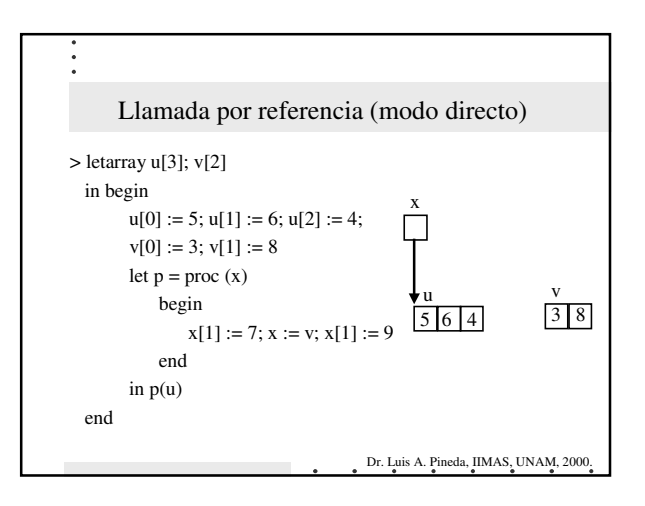

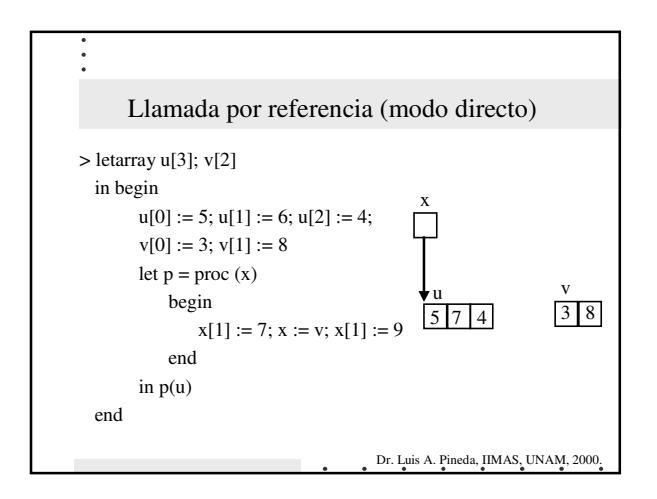

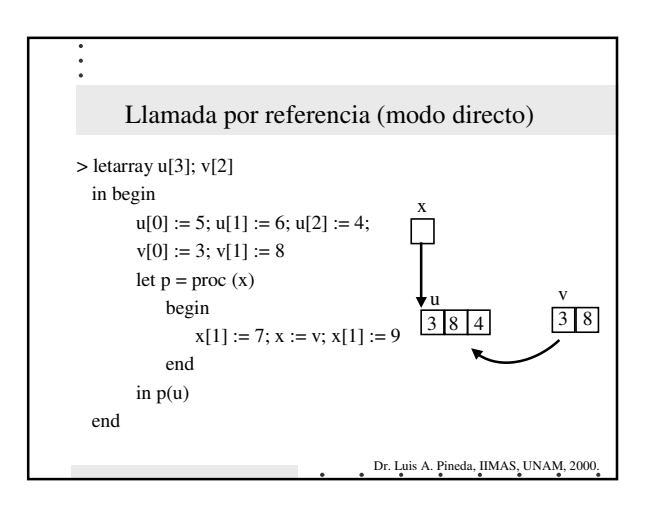

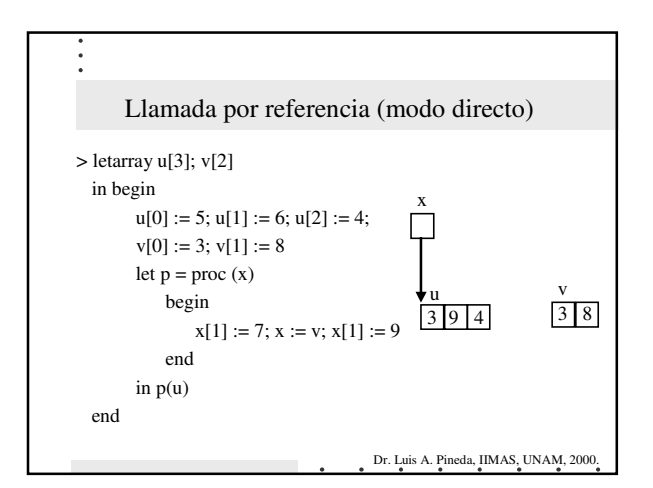

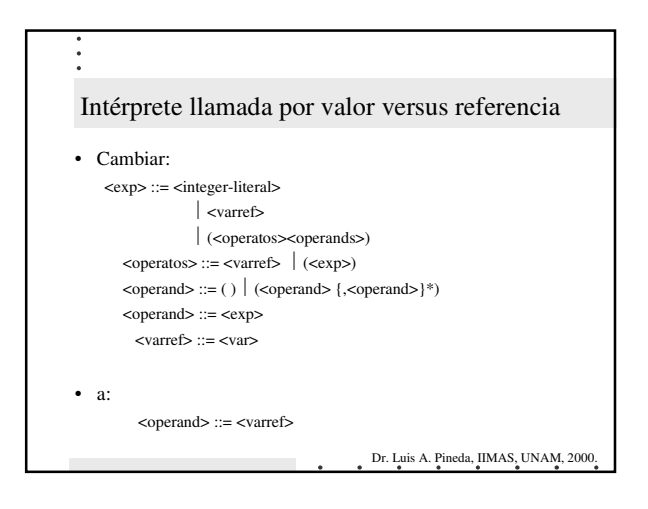

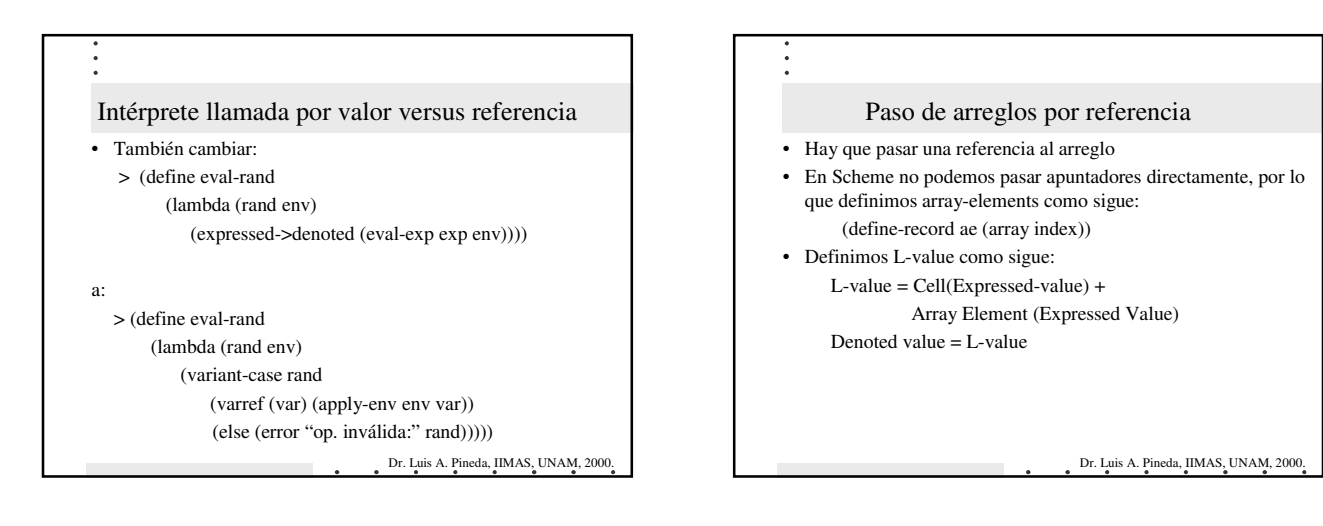

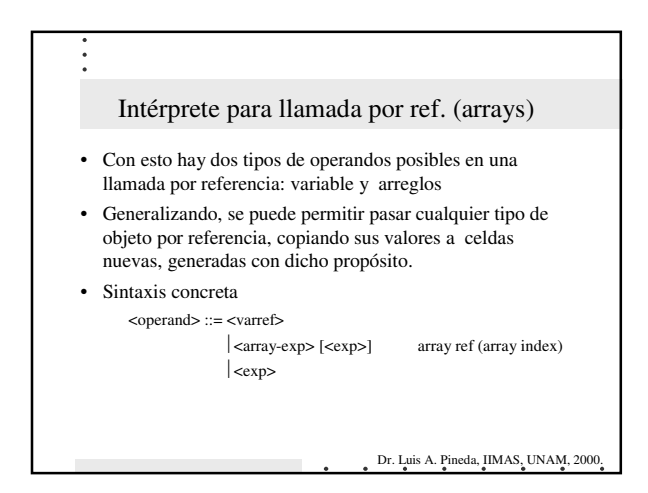

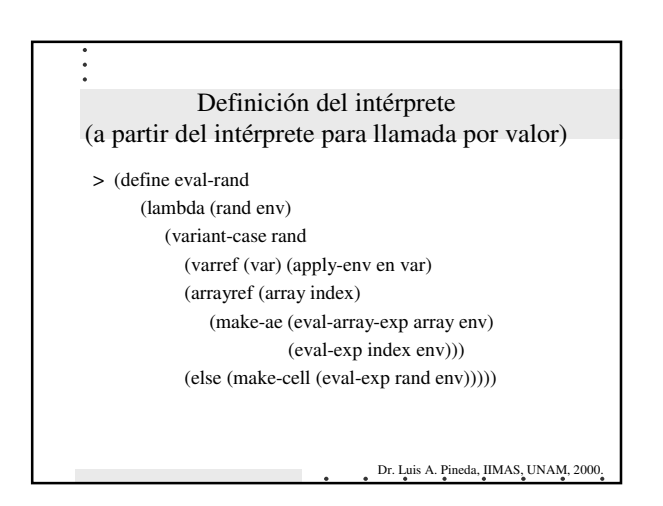

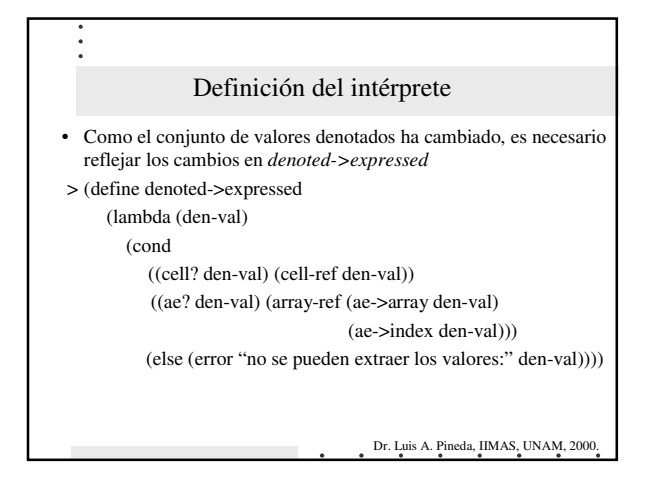

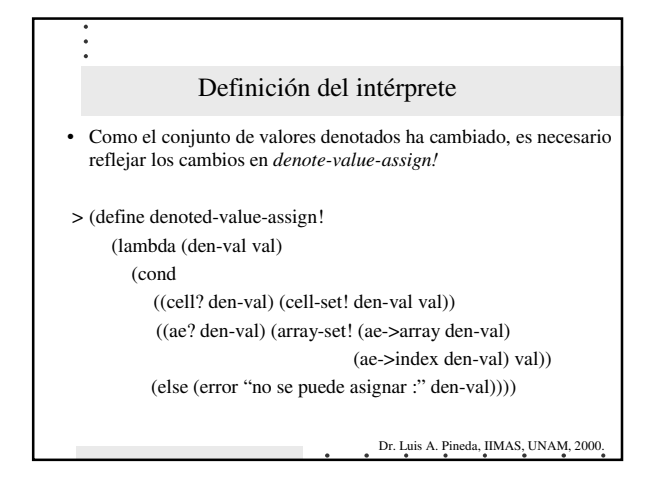